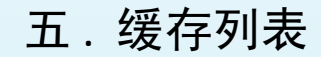

## 5.4 快捷键

atenties

将搜索界面结果传输到缓存列表,除了使用搜索裁剪器外,Patentics客户端还提供了两组 组合快捷键:

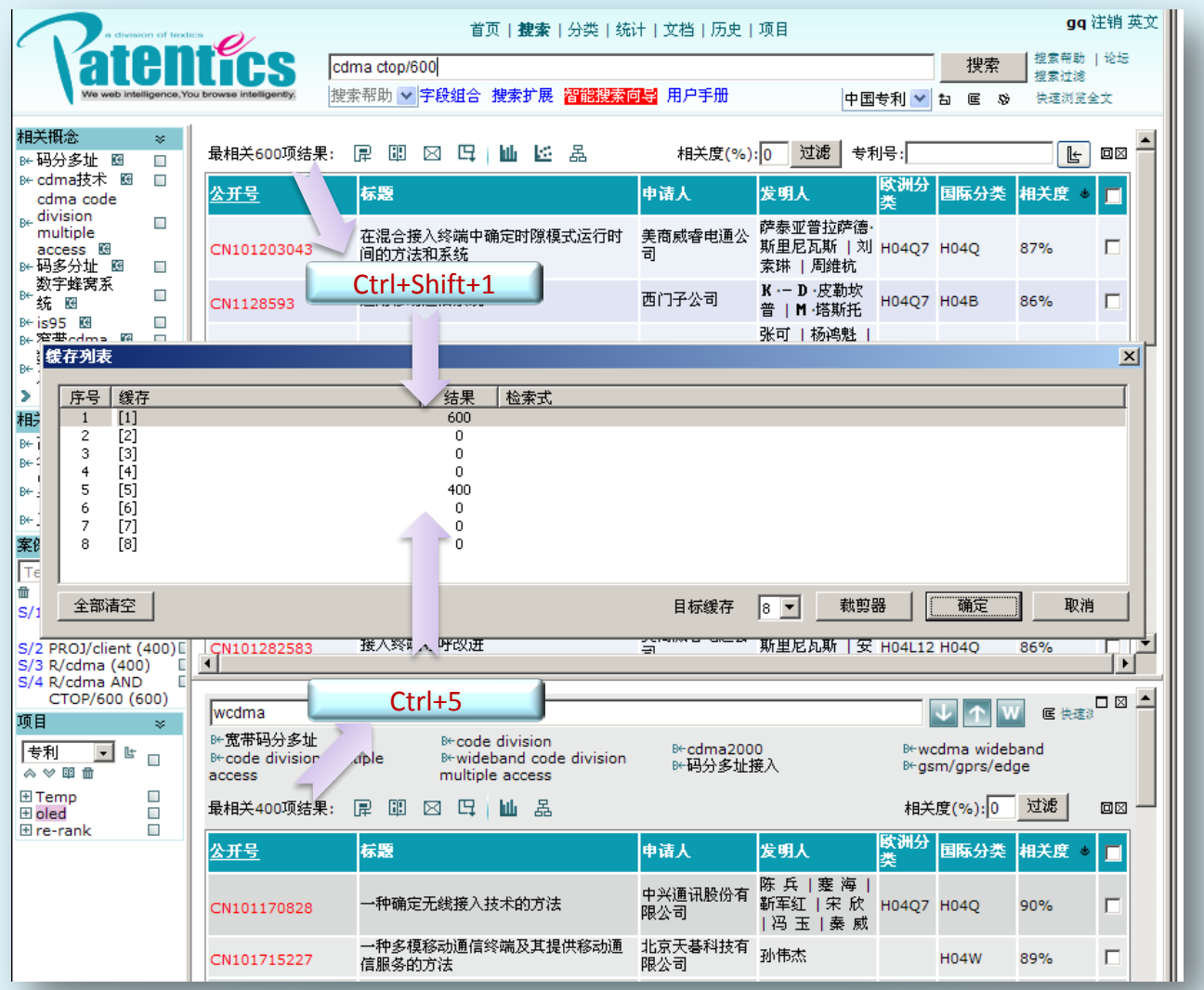

- Ctrl+Shift+数字(1~8)将主搜索界面搜索结果传输到缓存1~8; d.
- Ctrl+数字(1~8)将从搜索界面搜索结果传输到缓存1~8。 J.